Haiyu Zhou

haiyuz719@gmail.com +1 646-732-5293 zhouhaiyu.com

> To Write a River Driftwood Cafe Legibility of Icons Web Navigator Selected Photography Works

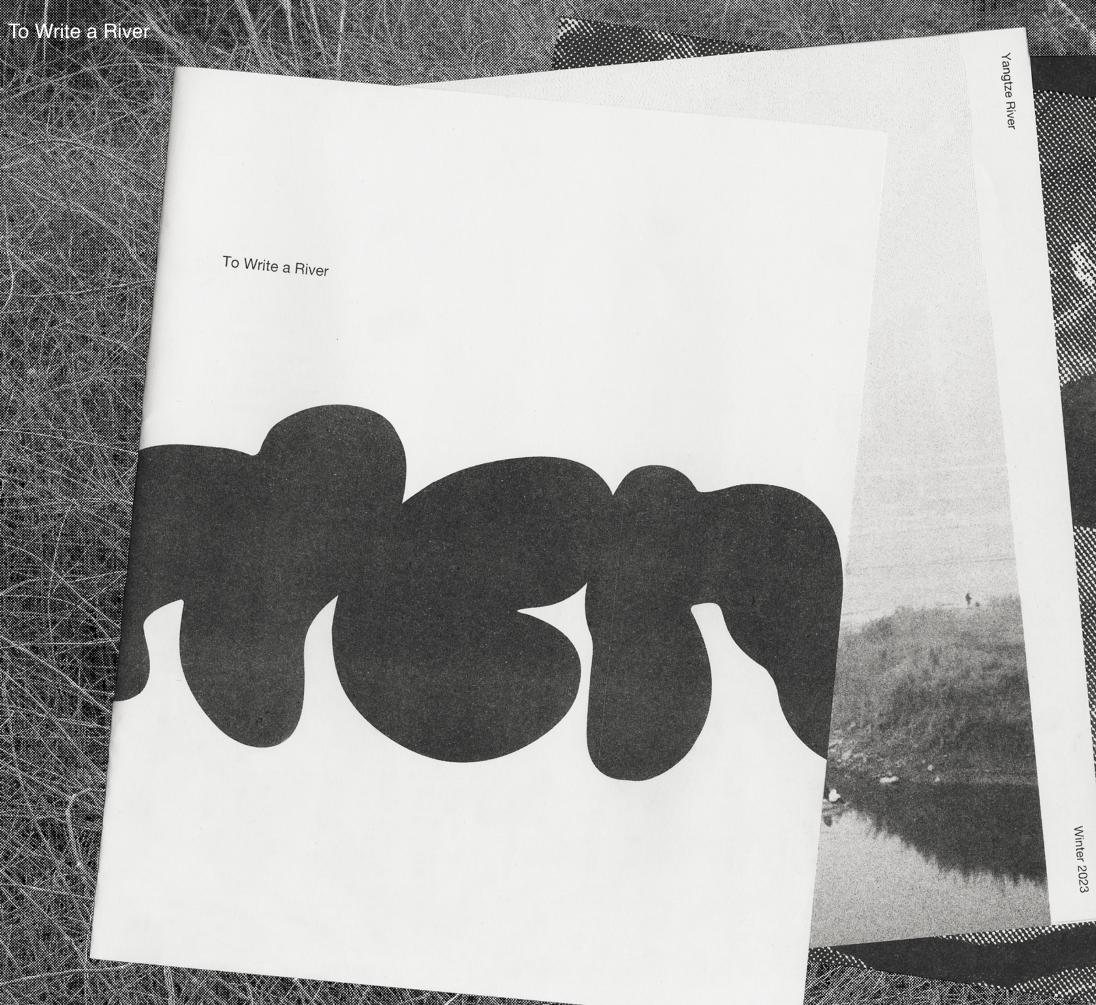

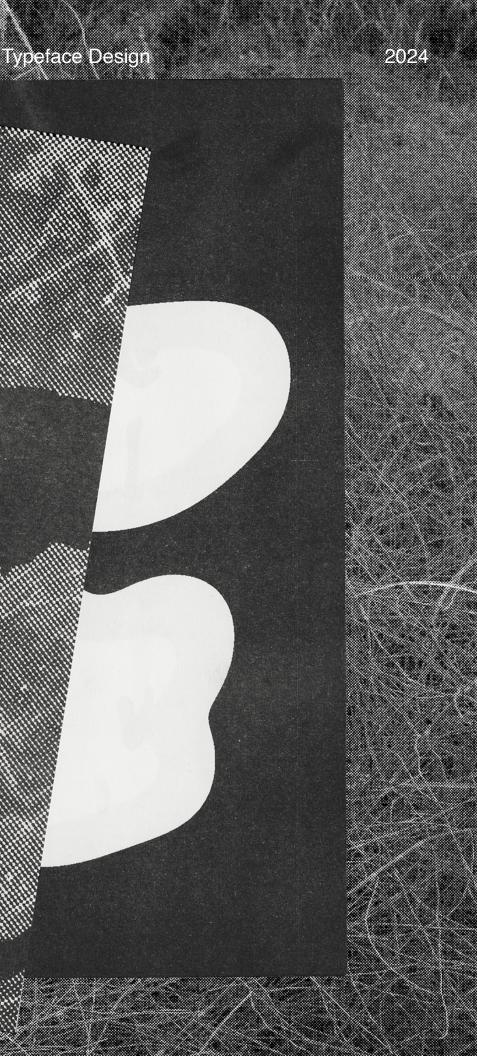

How can we begin to understand a river's essence?

A flow that is continuous, yet ever-changing.

### Typeface Design

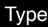

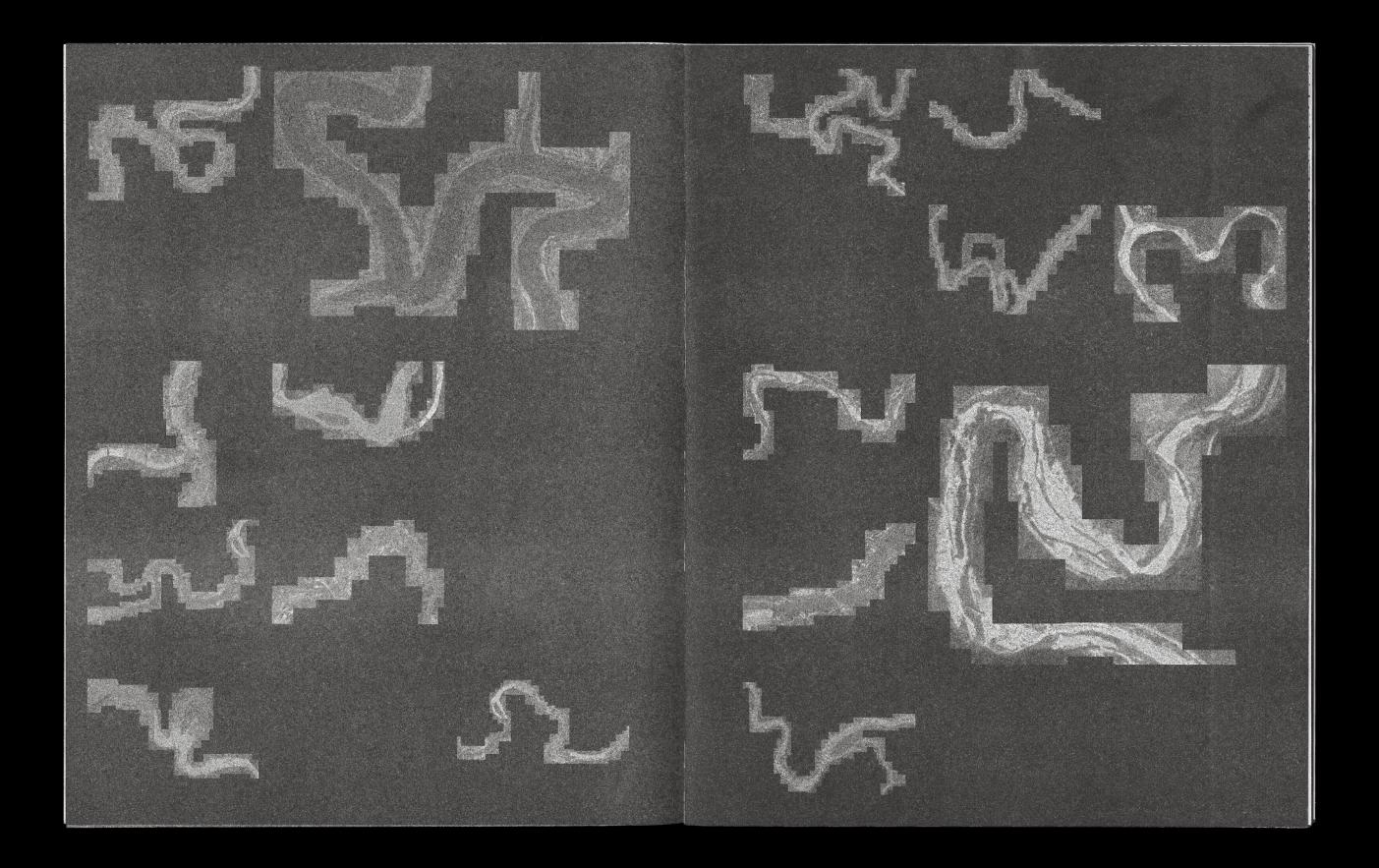

## Typeface Design

Inspired by the seasonal variation of Yangtze River, Flumen is a display typeface that embraces the fluidity of water. Variations in width indicate shifts in water level in dry season, flood season and in between.

# BBBBBBBB and stage 1 nikinn hijkinn h''. '..... oferneu starstus fisius Bold Liaht Regular

### Typeface Design

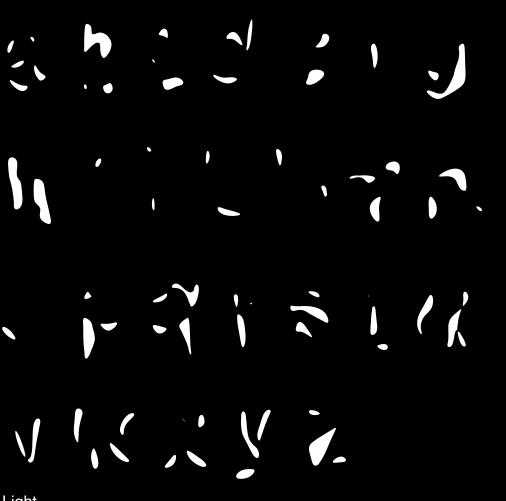

The specimen book is a 80 page zine printed with risograph, 10' x 8'.

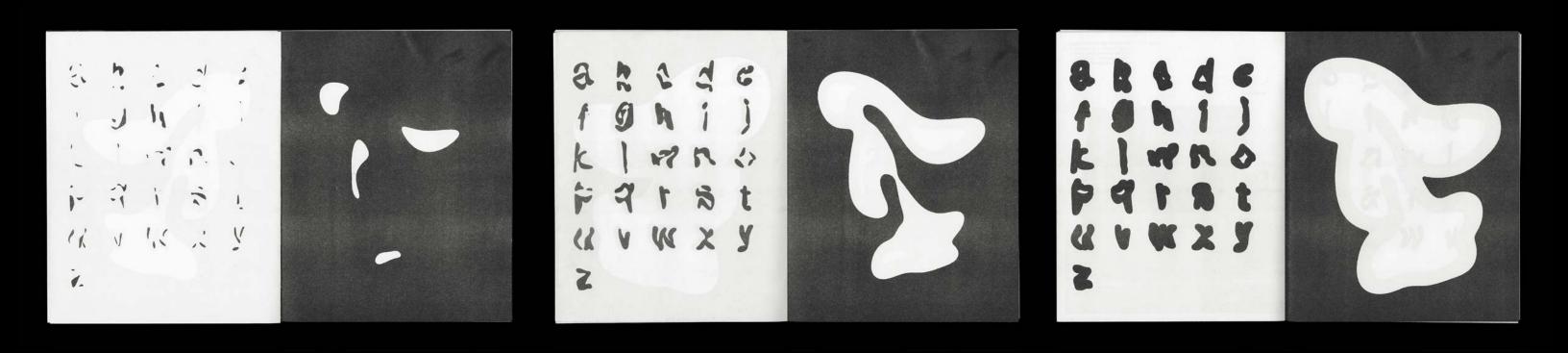

### Typeface Design

### Typeface Design

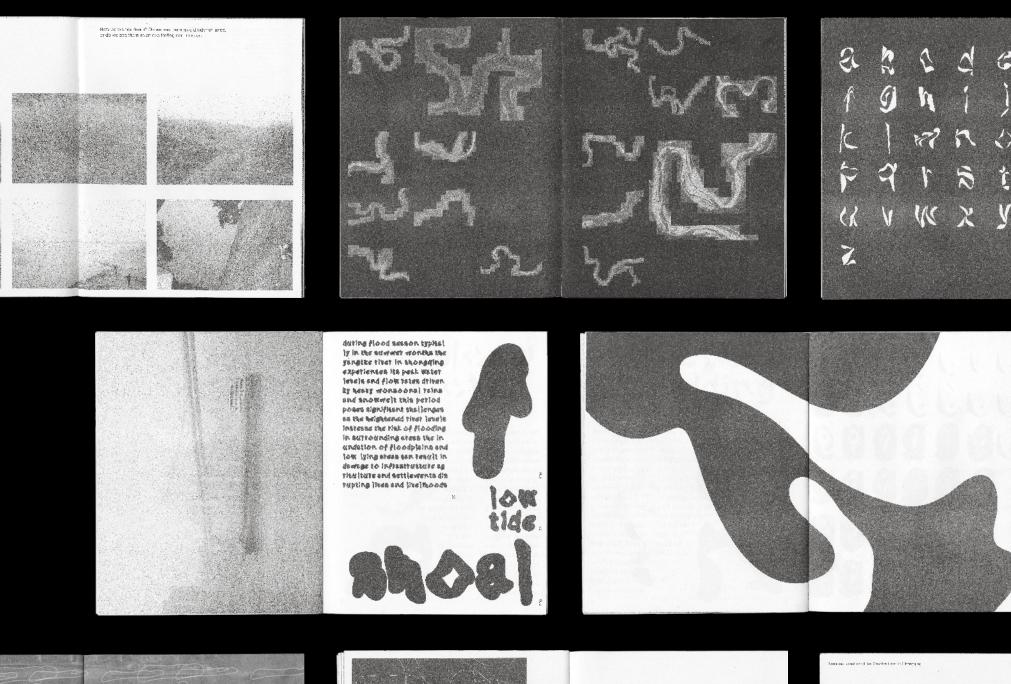

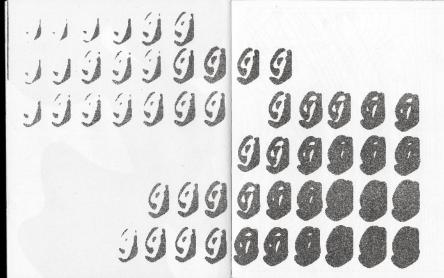

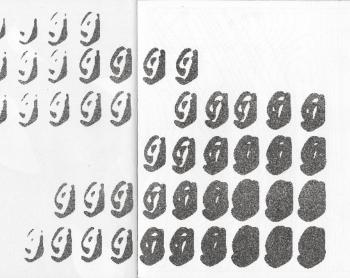

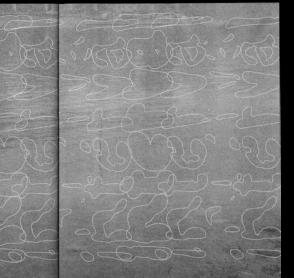

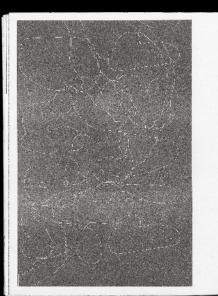

Provide by the seasonal constant of Yangtas Diver. Human Display is a typefore that antimate the hoking of water Water water her lind cates Brienhanging a water aver all waters. Boot reason and his between.

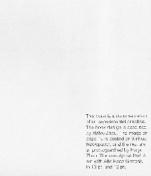

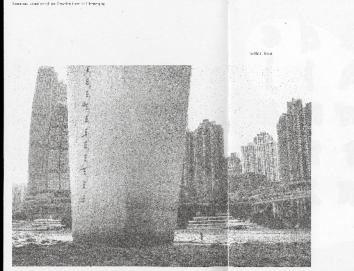

G

\$

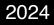

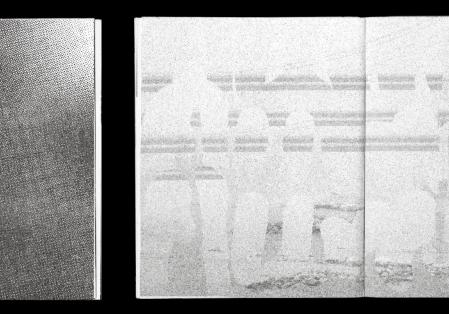

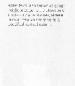

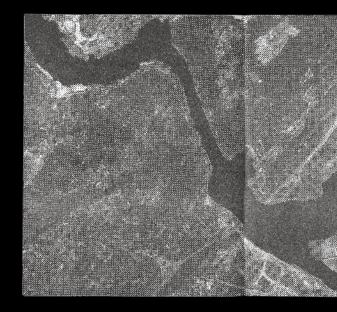

B

-

Aut in a flood see on crowing the reaction of the reaction of

### Typeface Design

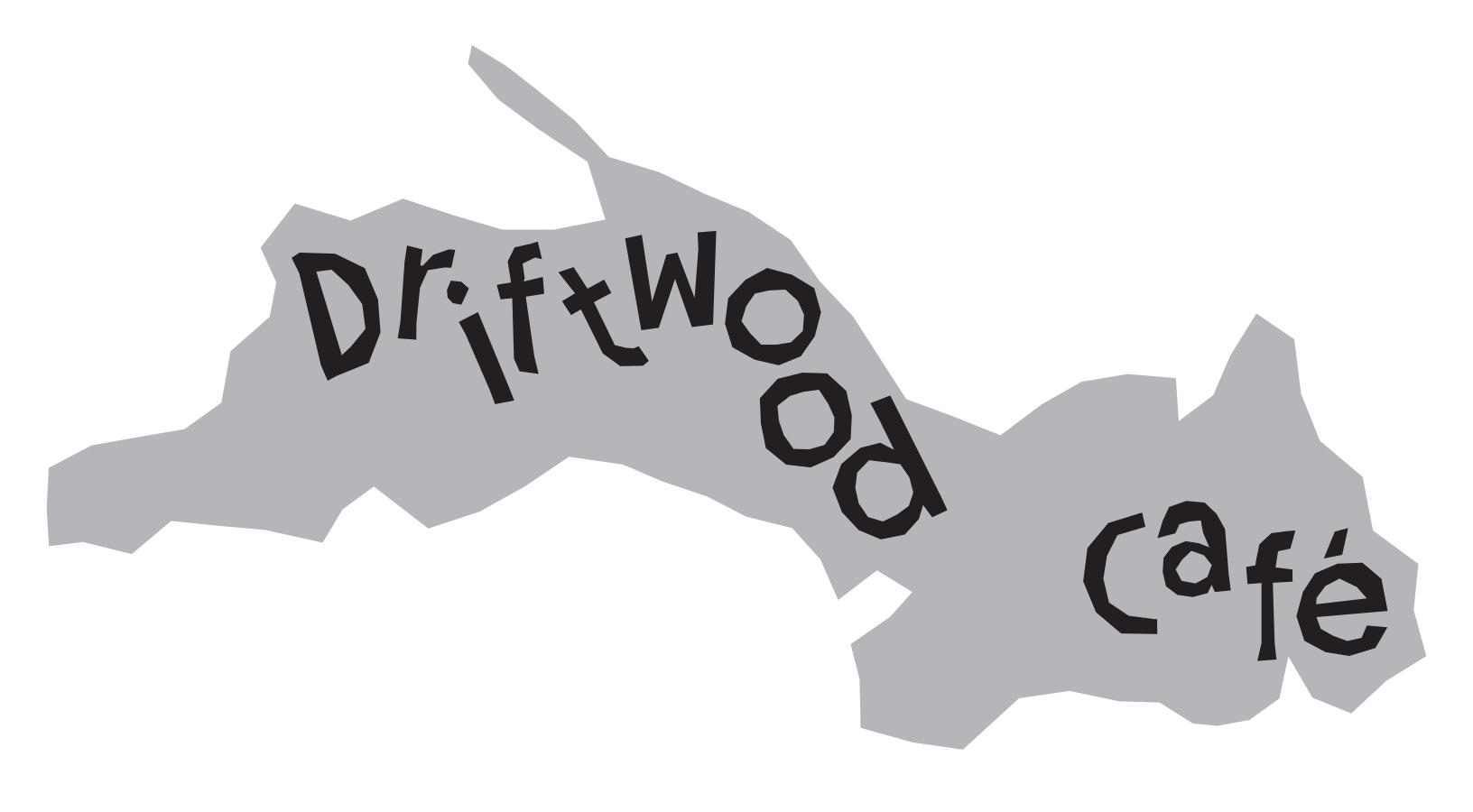

Driftwood Café offers a peaceful escape from the fast-paced world, inviting people to slow down and breathe. We prioritize sustainability, using eco-friendly materials and organic coffee beans. With a focus on mindfulness, our space promotes relaxation and reflection. At Driftwood Café, every cup of coffee is a moment to savor and recharge.

"Drift With Me"

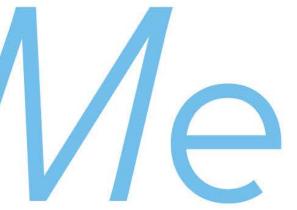

# Molitor

Molitor is a typeface designed by Matthieu Cortat in 2019. Inspired by the aethetics of Art Deco, Molitor brings joy and beautifulness.

**Display Regular** 

ABCDEFGHI JKLMNOPQ RSTUVWXYZ abcdefghi jklmnopq rstuvwxyz

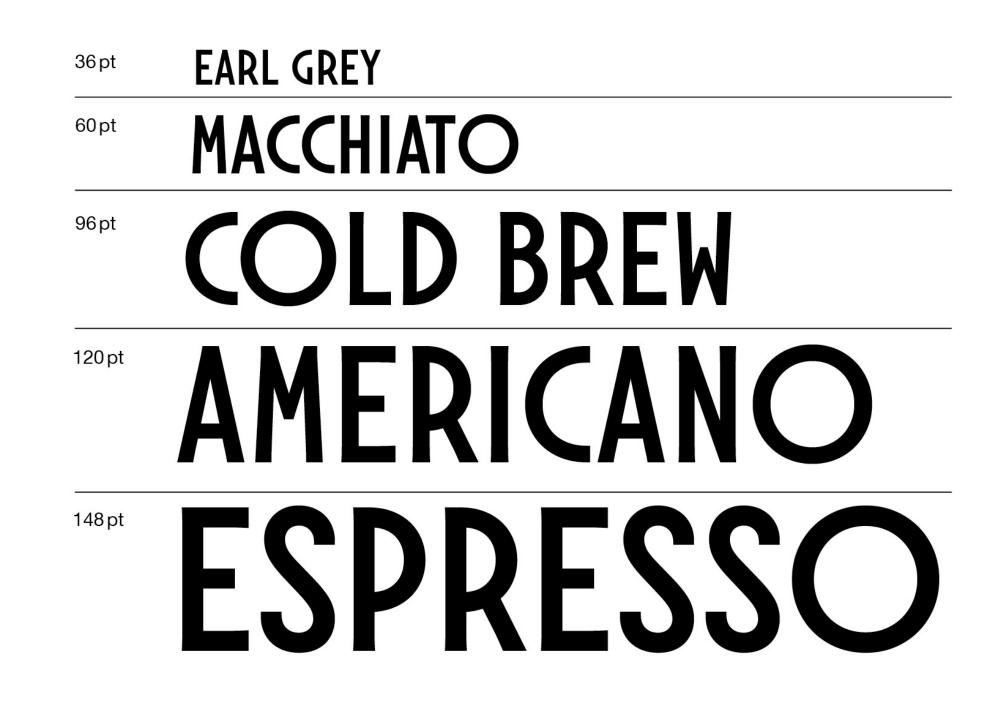

# Driftwood Café Driftwood Café Dr.fxWo

Branding

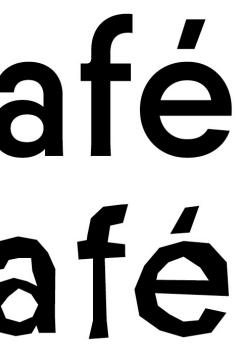

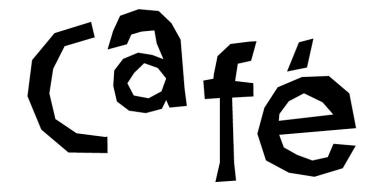

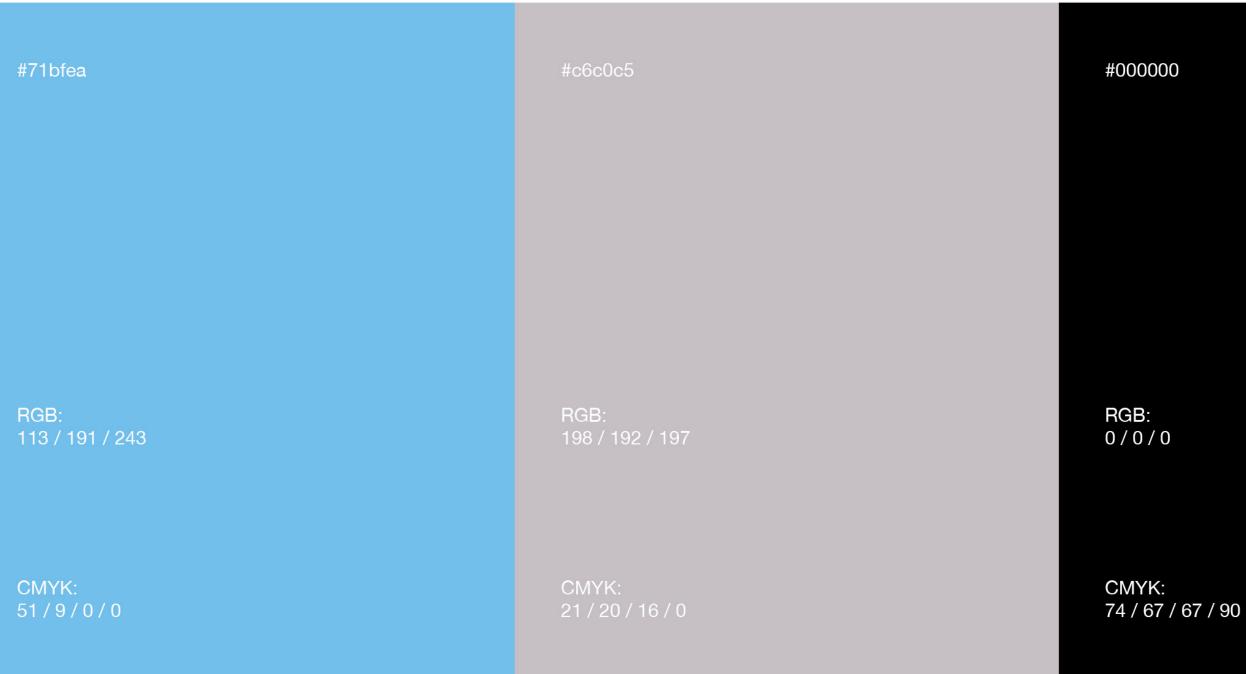

### Branding

### Driftwood Café

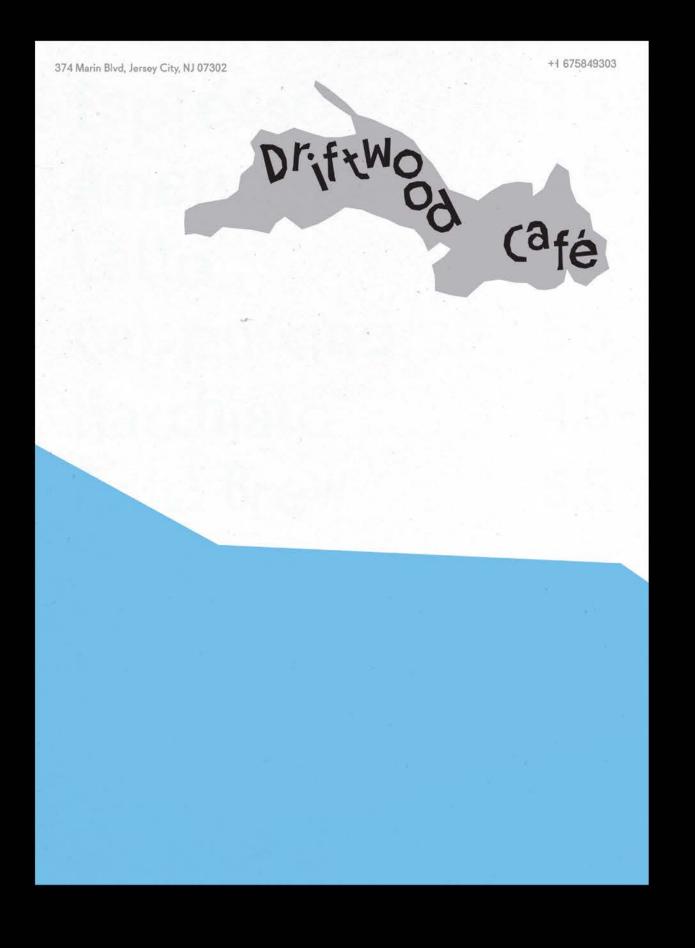

Espresso Americano Latte Cappu<sup>c</sup>cino Macchjato Cold Brew

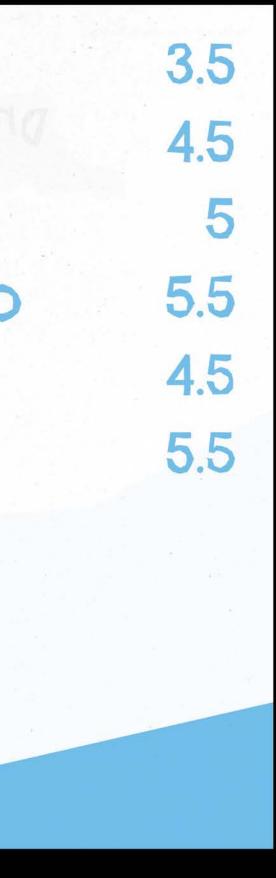

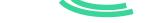

Legibility of Icons

Icons, the abstraction of objects. Information was compressed to make an icon. We see them as a representation of the physical things. It contains so much information in such simple forms, usually lines and geometric shapes. But to an extent the compression of information starts to make them illegible. The project aims to explore this ambiguous boundary.

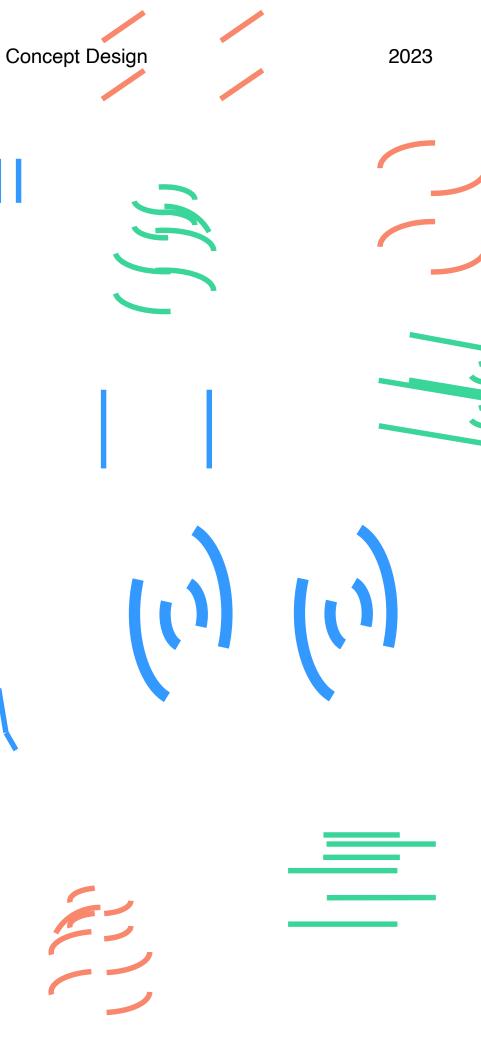

### Legibility of Icons

Rule

- 1. Abstract shapes from the physical object.
- 2. Place them into the coordinate system.

a. Straight lines

- i. Parallel to the x / y / z axis: Give the color of the axis to the line
- ii. Not parallel to any: NG

b. Curves: Use the coordinate plane to cut the shape. The cut curves are given the color of the axis which is closer as a parallel.

3. Reduce one set of information, leaving two colors.

e.g. Reduce the x axis -> G & B

4. Reduce another set of information, leaving one color.

e.g. (Reduce the x axis.) Reduce the y axis  $\rightarrow B$ 

5. Decide if Legible / Not legible

### Concept Design

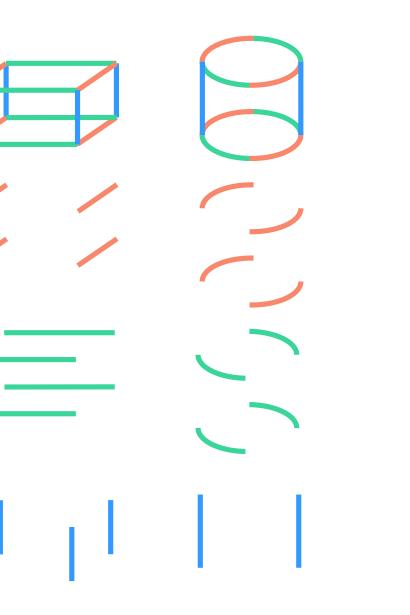

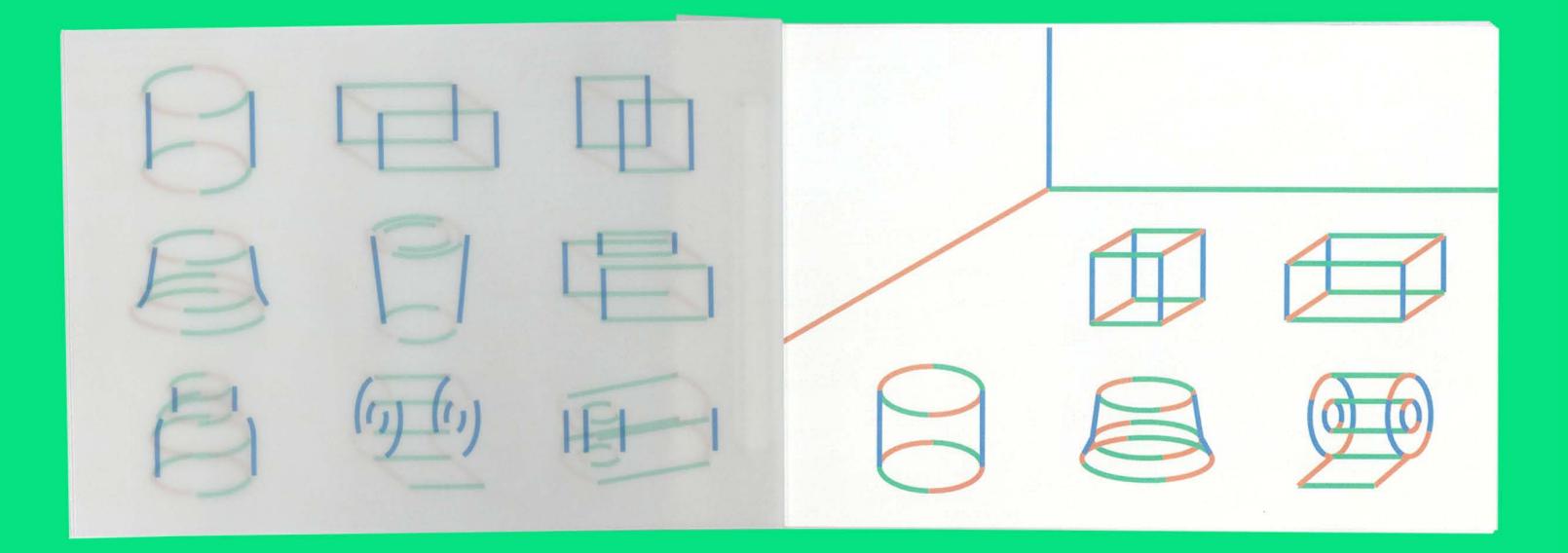

Book Spreads

# Concept Design

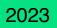

### Concept Design

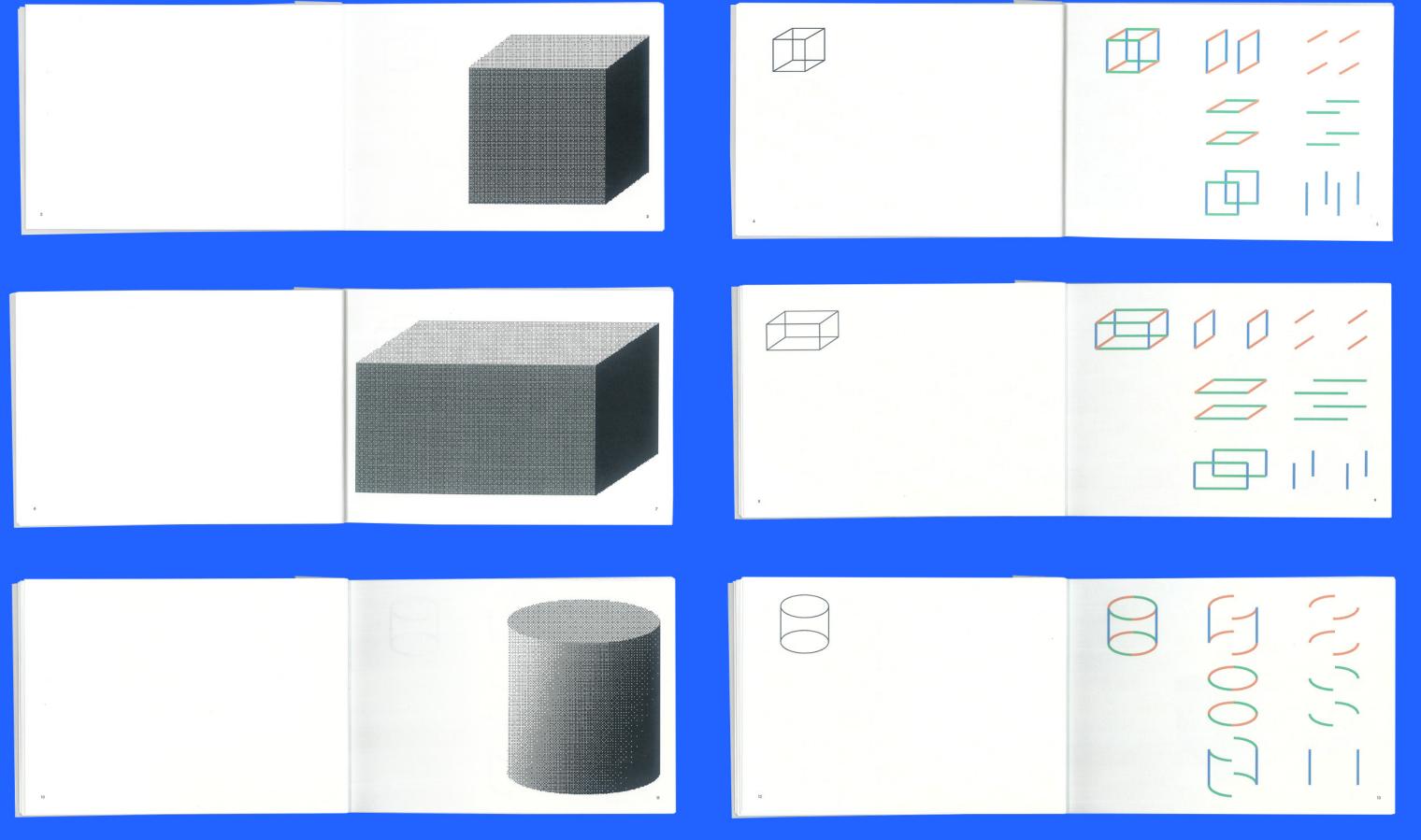

Book Spreads

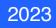

### Concept Design

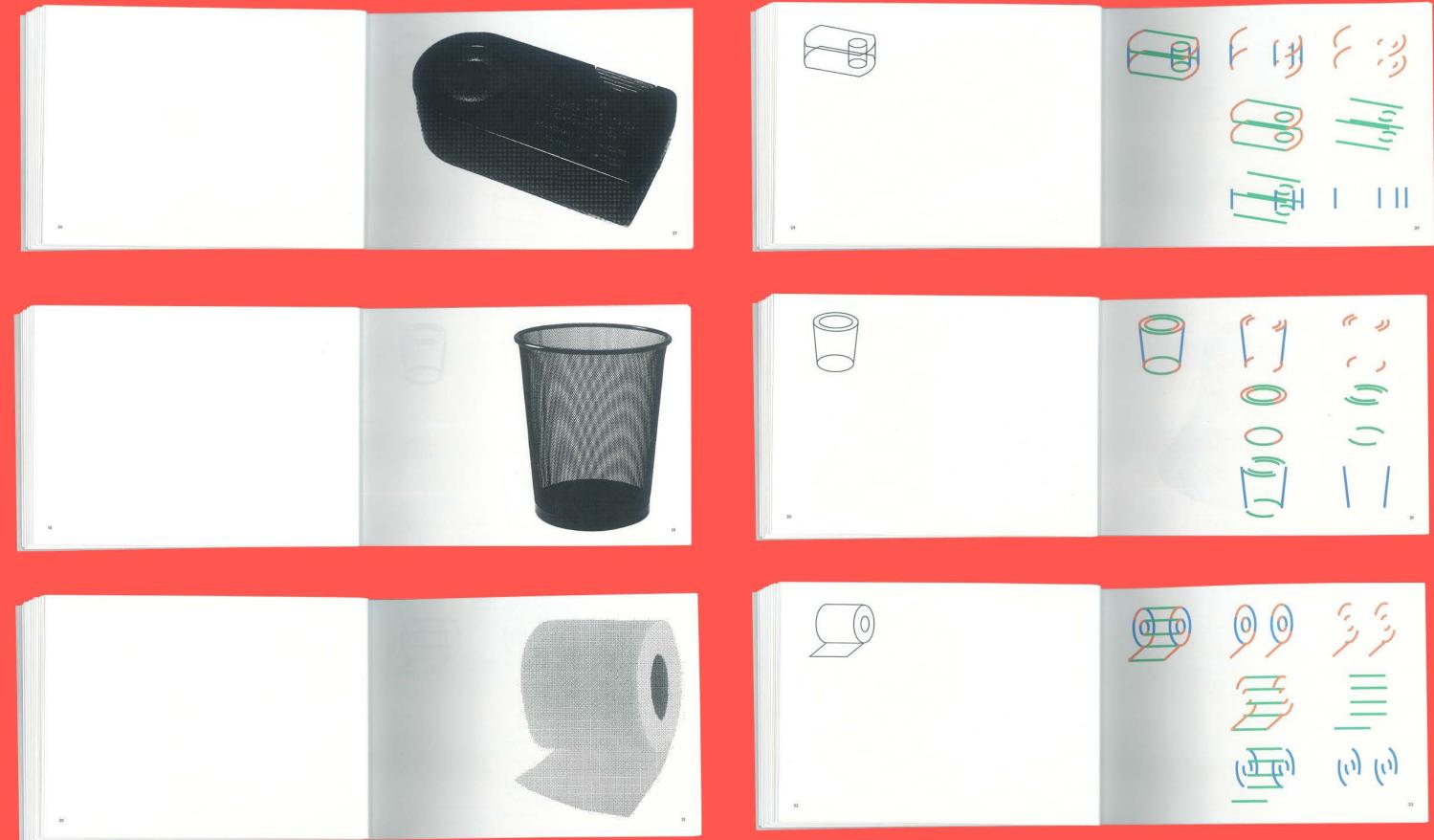

**Book Spreads** 

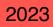

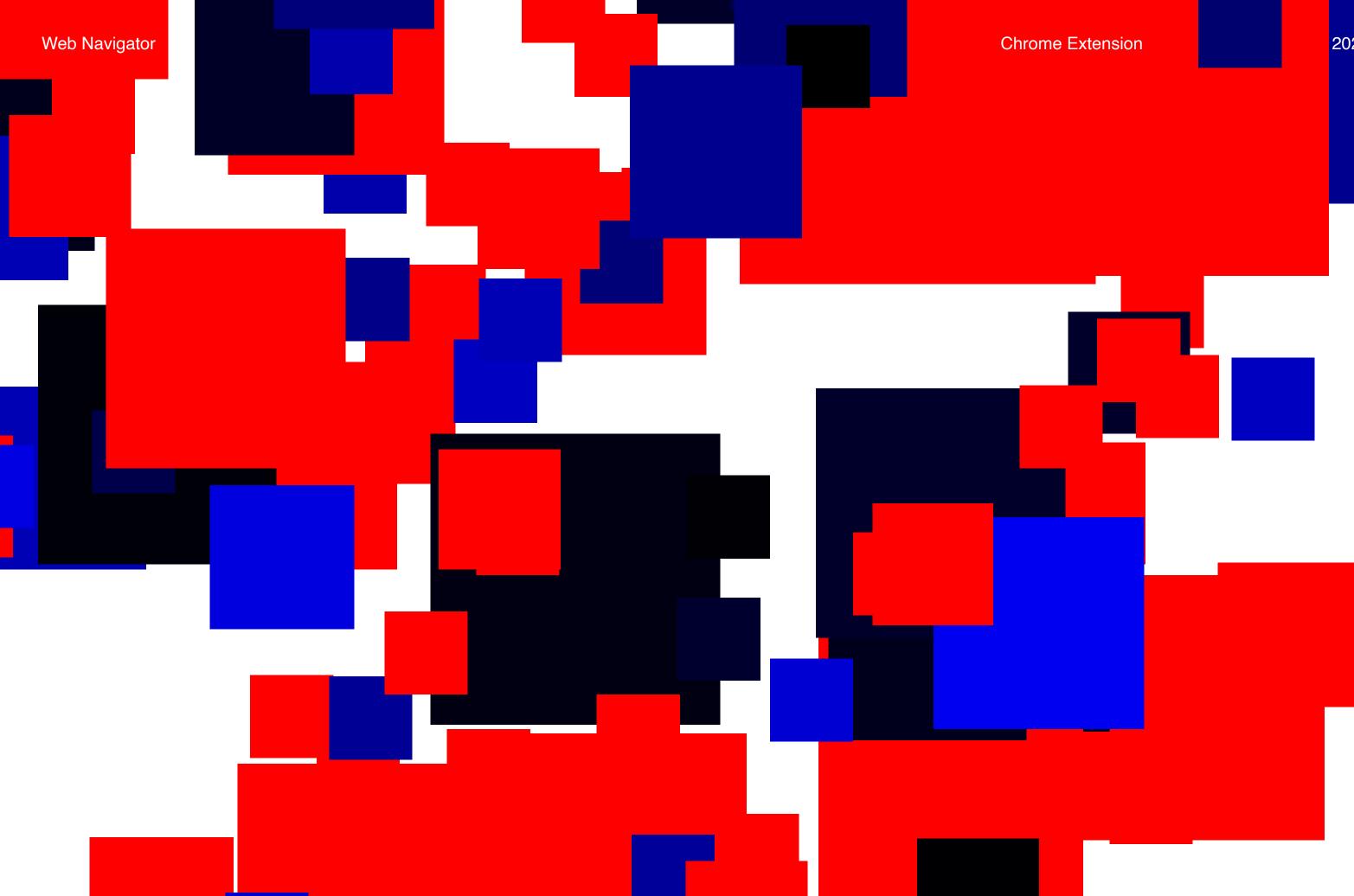

We jump from one website to another by browsing on search engines, or by clicking on links in relative websites. If the internet is a world, what will be the map of it? What do these websites look like if they are houses, gardens or rivers that share the same ground?

This extension visualizes your browsing activity over the past 7 days by transforming each website you visit into a square displayed on a popup window.

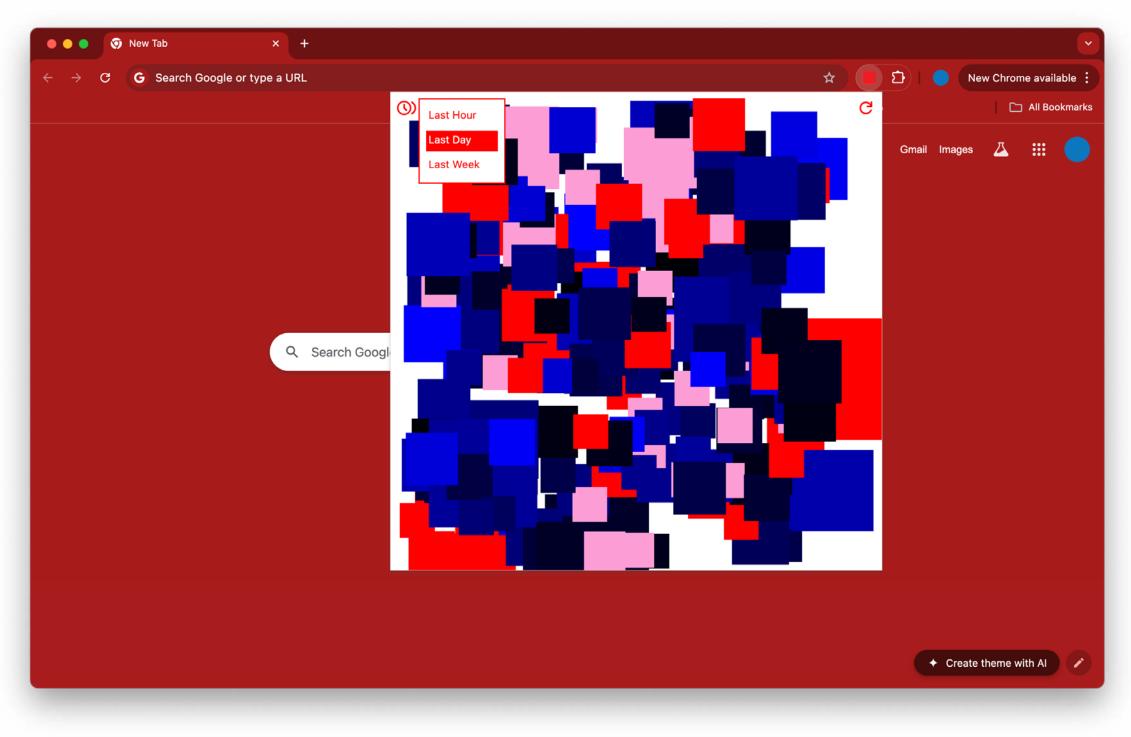

### Chrome Extension

Web Navigator

The size of each square dynamically adjusts based on how frequently you visit a particular website, with larger squares representing more visits.

Additionally, the color of each square is determined by the website's domain name, creating a unique, visually engaging pattern that reflects your browsing habits.

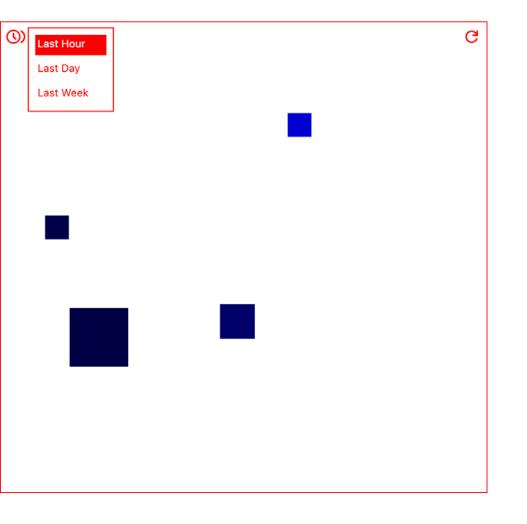

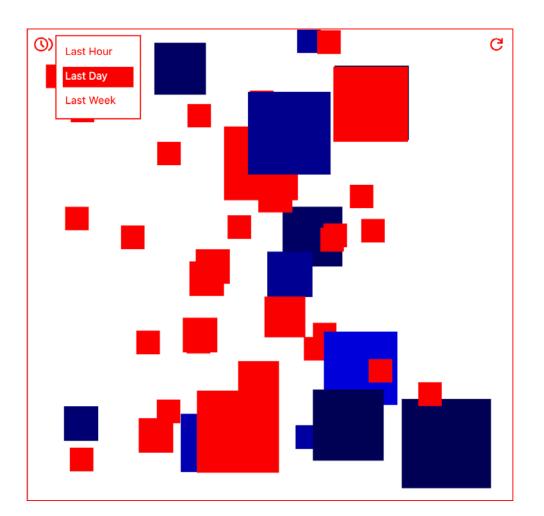

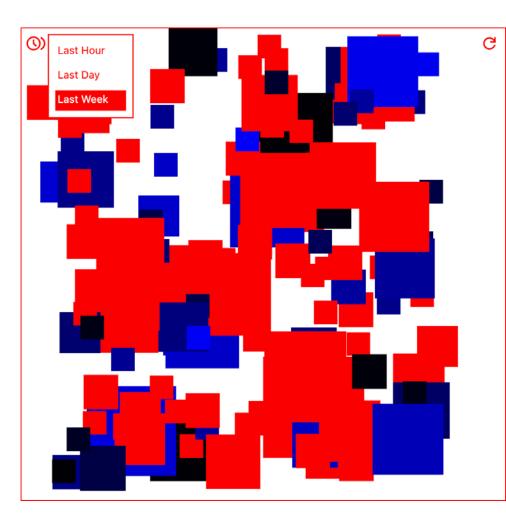

### Chrome Extension

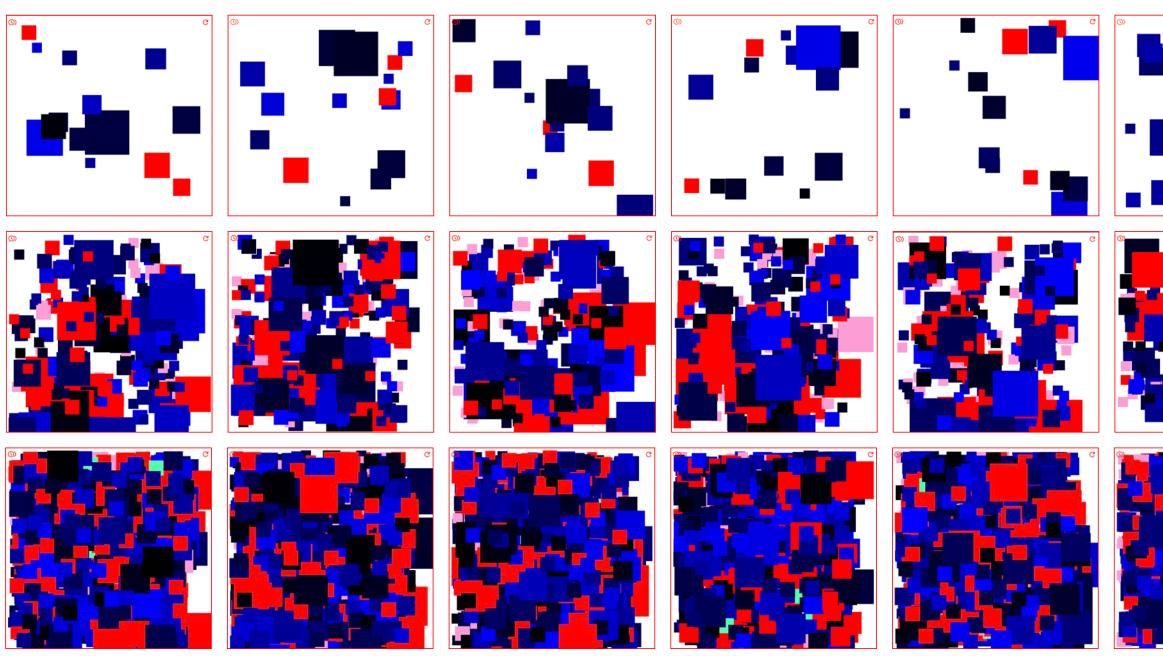

### Chrome Extension

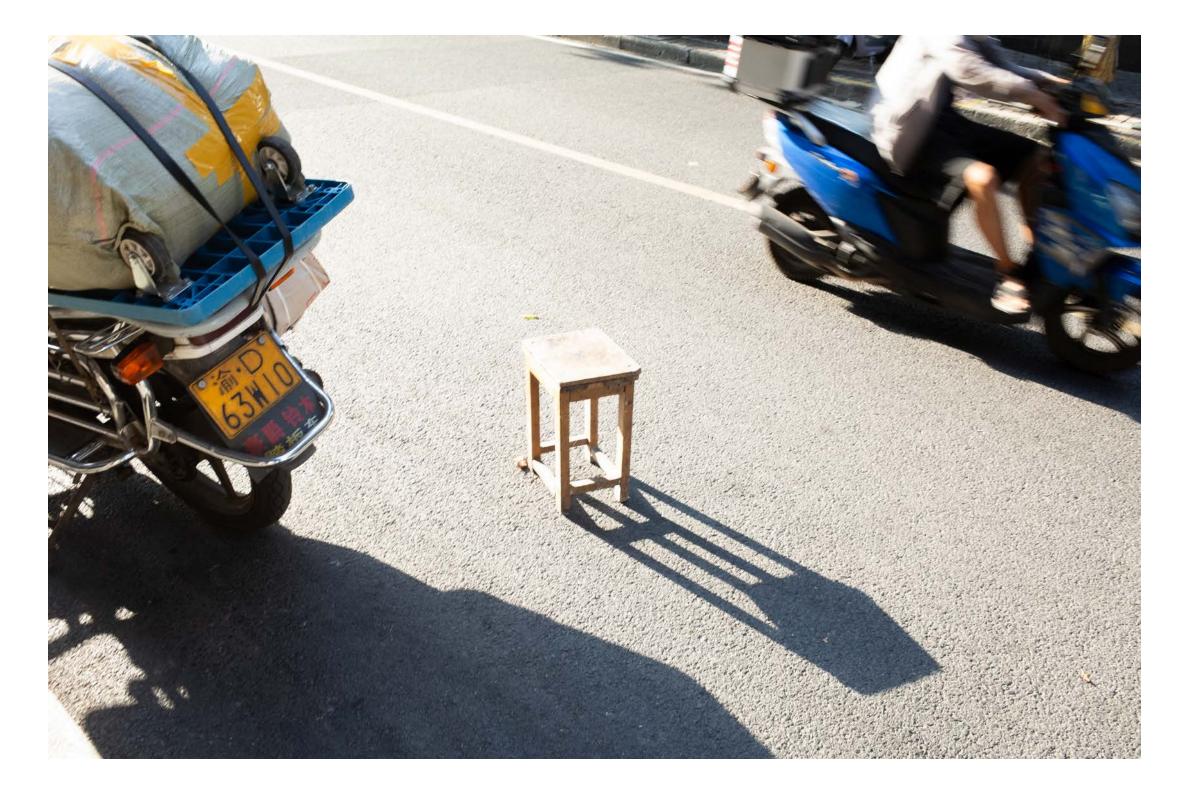

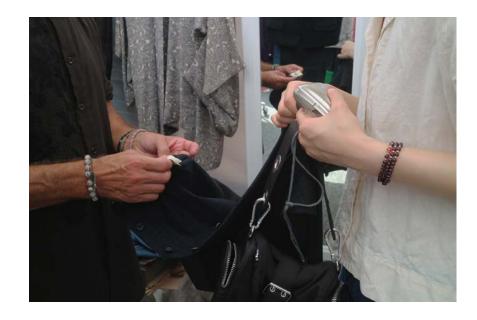

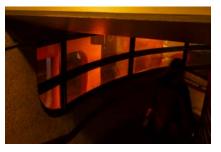

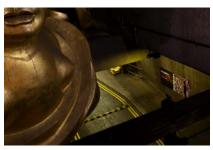

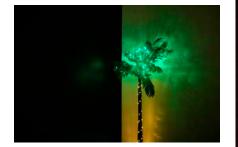

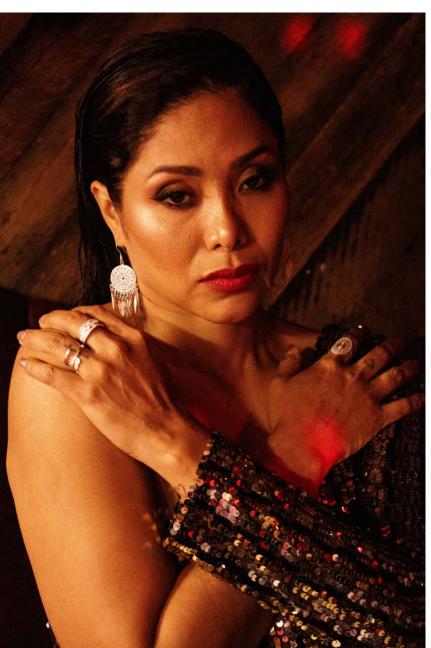

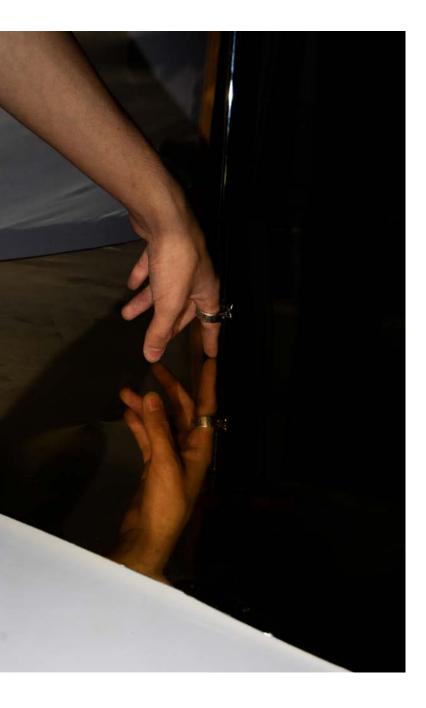

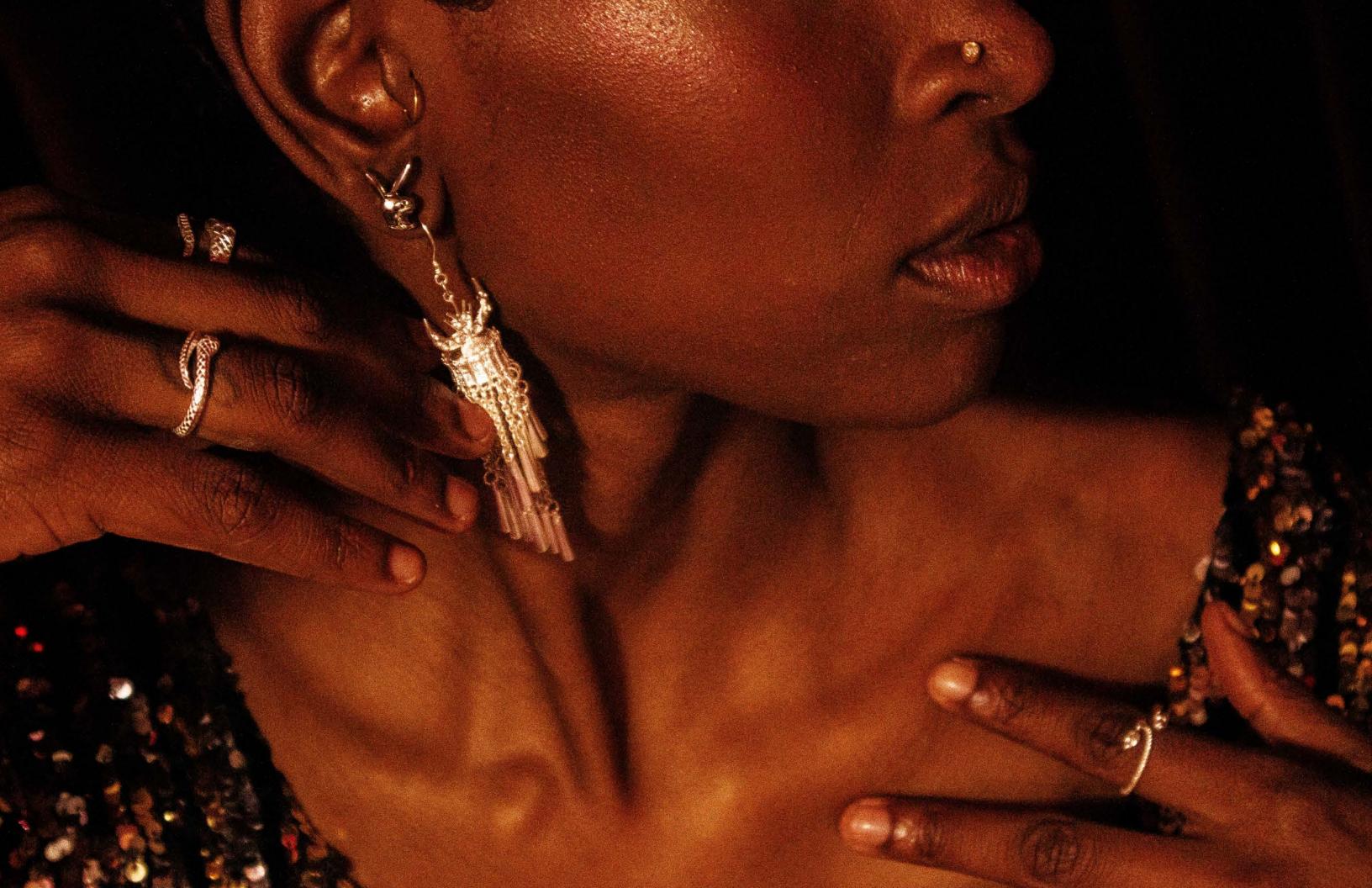